Download Adobe Photoshop 2022 (Version 23.0) Registration Code For Windows 2023

How to Install & Crack Adobe Photoshop Installing Adobe Photoshop is relatively easy and can be done in a few simple steps. First, go to Adobe's website and select the version of Photoshop that you want to install. Once you have the download, open the file and follow the on-screen instructions. Once the installation is complete, you need to crack Adobe Photoshop. To do this, you need to download a crack for the version of Photoshop you want to use. Cracking Adobe Photoshop is not as straightforward as installing it. It requires a few steps to bypass the security measures that are in place. First, you must obtain a cracked version of the software from a trusted source. Once you have downloaded the cracked version, you must disable all security measures, such as antivirus and firewall protection.

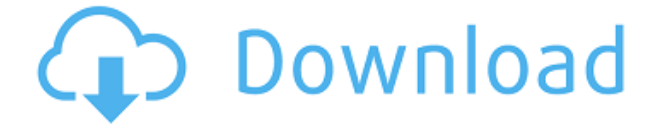

We used to think that Photoshop was the best photo editing software. Now, we think it's just the best. The 2013 version of Photoshop is not just groundbreaking; it's the best version ever. Its features are superior to the 2013 versions of Photoshop Elements or Elements Lite. The new app is further proof that Adobe has the best solutions for designers and photographers. Why do I love working in Photoshop? I don't know if there exists a better tool for the photographer out there, not even in the software industry. You can do so much with Photoshop, and it allows you to create something that you can't create using any other photo editor. Simple image editing can be tricky in every software, Photoshop is still the best on the market. I have been using Photoshop for a long time. It can do lots of things that no other software can do and I love it. I suggest that to use Photoshop you need to be a professional at it. Some parts of the software are not as friendly as they are in other Adobe products. So, make sure that you have a lot of time to play with the software. Photoshop is an Adobe Software with incredible capabilities for image editing. That is one of the greatest reasons why it is so popular. It has all the tools that any professional need. It is powerful and is mostly used by professional photographers and designers. It's tough to put into words what Adobe Photoshop is to the industry. It is a photo editing suite, but most consider it to be general photo editing software. At the end of the day, Photoshop comes down to what type of work the photographer or designer does. Some can't live without it, some are addicted, and others have never even used a photo editor because they don't need to, but find themselves working with Photoshop hours a day because they love it.

## **Adobe Photoshop 2022 (Version 23.0) Download free With License Key {{ New! }} 2022**

– The Effects tool allows you to create a variety of special effects. Unlike the other tools in Photoshop CC, this one requires a bit of equal parts creativity and experience to create great results. This is one of the most popular tools of Photoshop users. – The Building Blocks of Photoshop with Adobe Photoshop CS6 (Mac) lets you see how to use all the tools and features in Photoshop in a logical way. In addition to the basic tools for editing photos, you'll learn new tools like Content Aware Fill and Content-Aware Move; how to create a PDF document and draw using the drawing tools; how to animate characters and artwork using an intuitive interface; and much more. There are two different versions of Photoshop: Adobe Photoshop CS6 and Adobe Photoshop CS6 Extended. Both versions include

a powerful selection tool that can be used to create, edit, and manipulate photos. They also include the same Color and Swatches tools. If you are found of using a manual computer, you will be better off with Photoshop CS6 than Photoshop CS6 Extended. Photoshop CS6 Extended is big and bulky. **What It Does:** The Color and Swatches tool lets you use, modify, copy, and save custom colors for your content. While this may seem like a pretty self-explanatory element, it actually has powerful features that will keep your visual content vibrant and unify your color schemes. The Color and Swatches tool in Photoshop lets you use, modify, copy, and save custom colors for your content. While this may seem like a pretty self-explanatory element, it actually has powerful features that will keep your visual content vibrant. e3d0a04c9c

## **Adobe Photoshop 2022 (Version 23.0) Download Licence Key X64 2022**

Many designers and photographers have a relatively short time-stretched on every project they take on. Therefore, you shouldn't be using Photoshop CS6 if you need a serious photo-editing program for professional photo retouching. Most people know Photoshop for its photo editing applications and texture creation tools, but if they don't, there are lots of other options. In its video editing and animation applications, you can use Photoshop to create movies and slideshows. In its webwork, you can create animations, and help build and manage interactive websites. There are different devices, like monitors, scanners, and fax machines that connect to the Photoshop program, adding a lot of functionality and features. On the business side of things, with its document scanning, saving, and printing applications, Photoshop is used for more than just making pictures. Adobe Photoshop is not just a tool for design. If you use it in schools and the like, whether you are making presentations or assisting students in Photomanipulation. With Illustrator being the dominant vectorial drawing option, Photoshop is the main contender for creative work involving images. Photoshop has a few great and significant advantages can be seen around the interface. The main and most important difference is that the interface is a lot cleaner. It was designed and is still developed to be easy to use in a fast, simple setting. This makes it more geared towards photo editing as opposed to a lot of the more widely used and powerful ones, such as Corel PHOTO-PAINT.

4 in 1 cartoon & vector art photoshop actions download download photoshop for surface pro 4 bootstrap 4 photoshop grid system download photoshop 4 download.net download photoshop cs 4 kuyhaa 4 passport size photo actions photoshop download adobe photoshop 4 download photoshop video editor for pc free download adobe photoshop editor for mobile download photoshop text editor free download

Adobe Photoshop is one of the most trusted creative software for creating, editing, and sharing high-quality digital content. It is a raster-based image editing software that is capable modifying and composing raster images. Since its introduction in 1987, Photoshop has become one of the most widely used desktop imaging software packages that edits and composes raster images, vector images, and bitmap images. Adobe Photoshop has been one of the most popular image

editing software in the world. Using a variety of tools and features, it is best known for its graphical editing and overlapping features. Through layers, you can fine-tune the look of your image by applying Photoshop filters. Photoshop is relied upon by professionals, hobbyists and home users alike, to edit, color, and enhance images that are stored on a computer, tablet, and smartphone. Photoshop is a graphics ready program with which you edit, color, and enhance digital images. It offers you with multiple layers that are arranged through the Layers panel, Masking tools, Alpha Compositing the color technique, movement and rotation tools, the color wheel, and a wide array of tools that enhance your digital images. It is a graphics and image editing software with which you can create and manipulate a range of digital images including photographs, drawings, logos, and web banners. It offers powerful tools that allow you to create and edit raster and vector images. The most recent version is Photoshop CS6, with which you can edit, color, and enhance digital images.

Photoshop Elements has similar features to those seen in Adobe's pro-level editing software, including a slate of tools and utilities. Like the Elements versions of Premiere Pro and Premiere Clip, Photoshop Elements users can open native PSD files and edit them in the app. Granted, most of the tools for Elements are familiar to Photoshop users, but Elements provides access to Adobe's AI technology, called Sensei, which is something Photoshop lacks. With Sensei, users can easily give their photos a "language" that matches their content, whether it's natural or unnatural. This lets users re-edit their photos to make them look more like Katy Perry or less like Stormi Hennessy, for example. Additional details on Sensei may be found here: What is Sensei Adobe Photoshop is a renowned, professional editing application that, despite its size and depth, does have plenty of features. With its recent S4 software update, Photoshop now supports Access Restrictions , which means you can easily apply permissions to a set of files or folders in the software to limit viewing to your secondary monitor(s), as well as to any second monitor connected to an iPad or Android device. Unrelated but convenient, the software now supports 16-bit floating-point HDR files that allow for more natural exposure. This is a feature that is sorely missing from the Elements version. Adobe also has the option of enabling HD and 4K video recording within the editing software. A new feature called Content-aware fill(Opens in a new window) automatically corrects blown-out highlights within the photo. These are not unlike the new features offered in the Creative Cloud apps .

<https://zeno.fm/radio/fable-3-patch-fr-pc> <https://zeno.fm/radio/confirmation-id-generator-easyworship> <https://zeno.fm/radio/free-download-autoplotter-full-version> <https://zeno.fm/radio/raja-hindustani-2015-hindi-720p-torrent> <https://zeno.fm/radio/audioease-altiverb-7-xl-7-2-6-vst-aax-x86-x64-2016-46> <https://zeno.fm/radio/3ds-max-vray-material-library-free-download-torrent> <https://zeno.fm/radio/free-resetter-canon-service-tool-v3200-zip> <https://zeno.fm/radio/arjun-the-warrior-prince-in-hindi-720p-download> <https://zeno.fm/radio/sony-vaio-pcg41216w-driver-download>

Photoshop provides a number of options for editing and cropping images. Using the bounds of the selection tool, you can manually select the area of an image that you want to edit. If the selection matches an area of an image in Photoshop, it will be highlighted in red and you will be given the option to edit the image. In Photoshop, the selection tool moves between the pixels of an image, erasing portions of the image that you specify. You can also identify the selection using a color block or any of the tools that are displayed in the tool bar. Finally, when you finish, you can click and drag the finger to move the composition. Graphic designers are always looking for tools to enable faster and more efficient workflow. These new Photoshop tools have been developed to help designers with their work by improving workflow, usability, and feature set. Using tools like the Clone Stamp allows you to somewhat remove some of the background and coloring from an area of an image you specify. With this feature, you can change the color, intensity, and even the pattern of the texture. A new feature call Warp is useful for compositing photorealistic images. Brand new to the latest version of Photoshop, Layer Masks are useful for working with multiple layers. Photoshop adds a layer mask to the layers of an image. Then, you can manipulate the layer mask and affect smaller areas. The resulting effect is often made to look natural and realistic. This feature allows you to apply multiple effects to an area or part of an image. To add layer mask in Photoshop, you need to go to the Layers Panel and select Layer Mask.

You can now work with the layers panel in Photoshop and Elements. When you are working on a new file in the two programs, you will notice the layers panel next to the workspace selection when you open the dialog. You can manipulate multiple layers at once without having to navigate vertically through the layers. To select multiple layers, click on the control icons above the layers (in Elements this is the triangle). You can then select the amount of pixels you want to manipulate by selecting the desired brush size in the corresponding layer. To activate the brushes in Photoshop, you can use the X key. If you select the eraser, you can use the magic wand. Photoshop now supports the ability to import and

export projects from Adobe CreativeSync. This means that you can now view and work on your projects through Photoshop in Windows, while continuing to work on the file in another application such as Elements. To start a sync session you simply visit Adobe CreativeSync and follow the on-screen prompts. At the end of the session you receive a link you can share with your Photoshop counterparts. To get started with the CreativeSync Exporter, choose File > Options > Devices > Export > Export project. Dead simple editing is always welcome, and Photoshop Elements now includes an easy and intuitive interface for quick and easy edits. Admittedly, Elements is a stripped-down option, but it takes many shortcuts in simplified settings, making editing the basics easier. For example, to crop an image without a complicated crop guide you can go to the Layers panel, select the desired area by clicking and dragging, and click anywhere outside the selection to close it. Or you can just click and drag with the mouse to set the size of the crop.